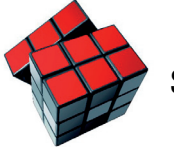

Seit 1999 Internet-Service-Provider in Bad Oldesloe

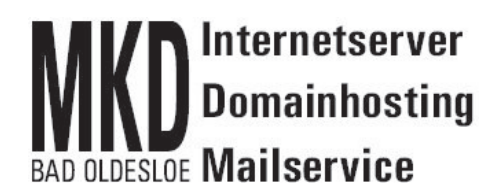

## **Auftrag für die Einrichtung eines VPN-Zugang**

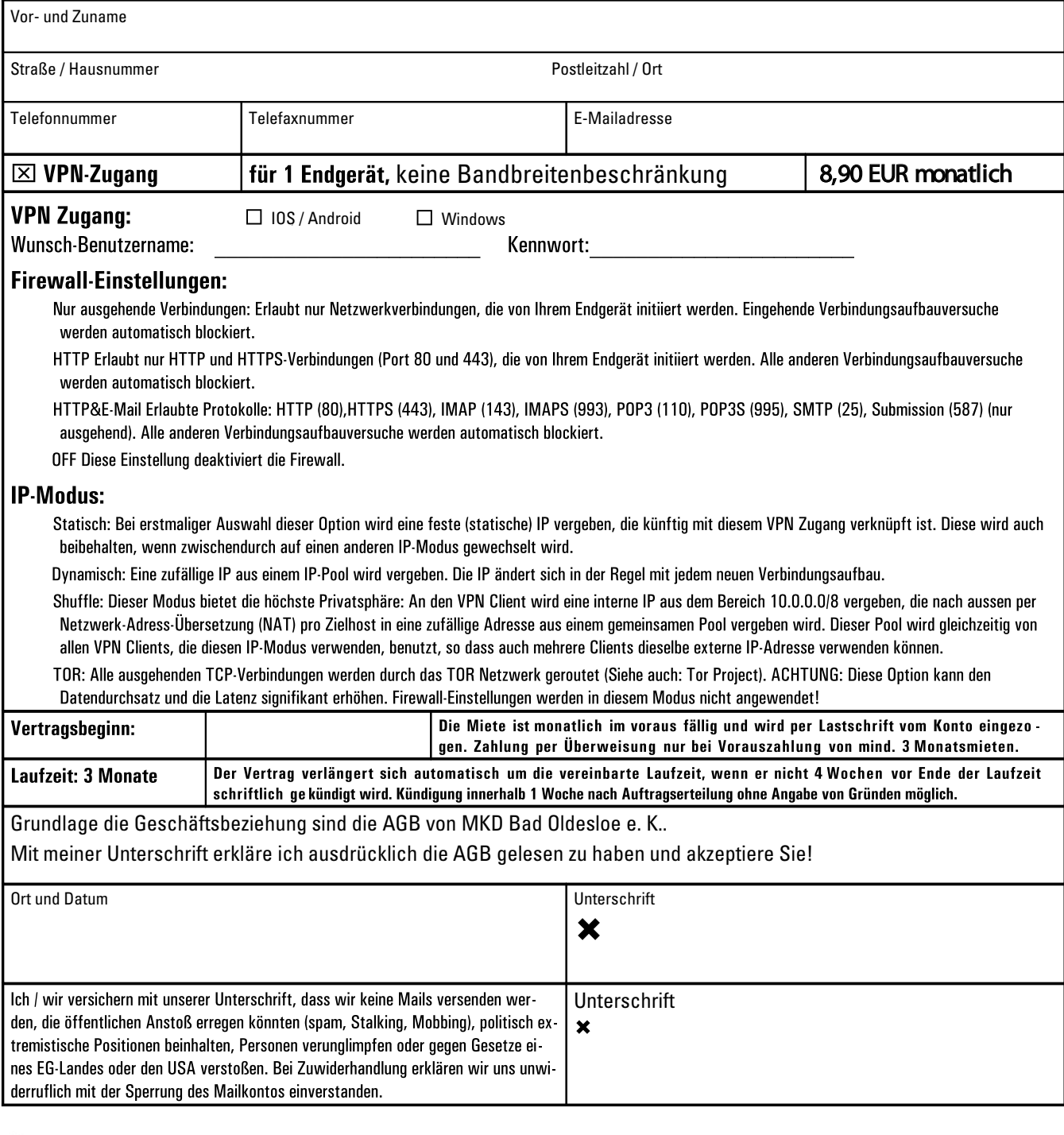

Signieren mit

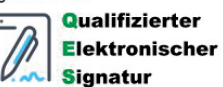

Schonen Sie die Umwelt und unterschreiben Sie diesen Vertrag mit Ihrer QES! Sie verfügen noch nicht über eine QES?

Jetzt bei skribble.com anmelden und in Zukunft rechtsgültig elektronisch signieren!

Ohne QES bitte manuell unterschreiben und zusammen mit der Kopie des Personalausweises des Auftraggebers abschicken.

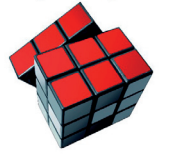

Seit 1999 Internet-Service-Provider in Bad Oldesloe

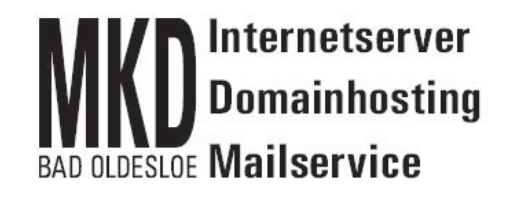

## **SEPA-Lastschrift-Basismandat**

## Gläubiger-Identifikationsnummer DE02MKD00000164639

Wir ermächtigen MKD Bad Oldesloe e.K., Kampstr. 23c, 23843 Bad Oldesloe, Zahlungen von unserem Konto mittels Lastschrift einzuziehen. Zugleich weisen wir unser Kreditinstitut an, die von MKD Bad OIdesloe e.K. auf unser Konto gezogenen Lastschriften einzulösen.

Hinweis: Wir können innerhalb von acht Wochen, beginnend mit dem Belastungsdatum, die Erstattung des belastenden Betrages verlangen. Es gelten dabei die mit unserem Kreditinstitut vereinbarten Bedingungen.

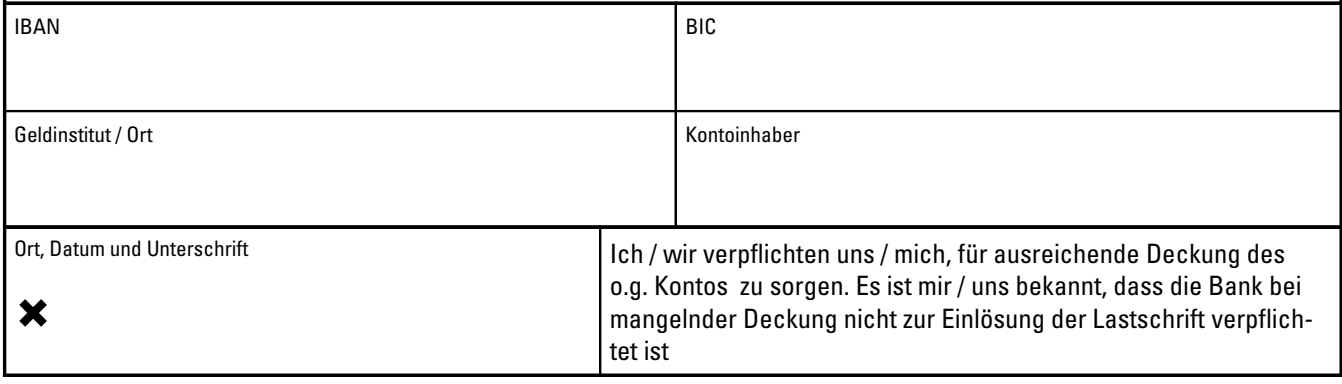

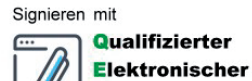

Schonen Sie die Umwelt und unterschreiben Sie diesen Vertrag mit Ihrer QES! Sie verfügen noch nicht über eine QES?

Jetzt bei skribble.com anmelden und in Zukunft rechtsgültig elektronisch signieren! **Signatur** 

Ohne QES bitte manuell unterschreiben und zusammen mit der Kopie des Personalausweises des Kontoinhabers abschicken.